# Daxko Engage Initiatives Updates - Email Previewer

## Email Previewer

With this release, Daxko Engage Managers and Administrators can now preview emails with a single click when viewing completed and cancelled initiatives. Good news! You no longer need to copy a completed initiative to see the email used in that initiative.

To preview an email in a completed or cancelled initiative, simply navigate to the initiative and select the email subject line. The email previewer will display desktop and mobile formats.

| Monroeville Area YMCA Groups Initiatives + Tasks Reports + | Search people                    | engage            |
|------------------------------------------------------------|----------------------------------|-------------------|
| Home - Initiatives - View Initiative                       | Charlie Peters at All branches ~ |                   |
| High Facility Usage - High Five! Control & Edit Initiative |                                  |                   |
| Status:<br>Ran for 5 minutes stopped 11 seconds ago        |                                  |                   |
| Branch: The Valley YMCA                                    |                                  |                   |
| Purpose: Member Communications                             |                                  |                   |
| Group                                                      |                                  |                   |
| 2493 people engaged in 00 test 🖗                           |                                  |                   |
| ✓ Member status is active                                  |                                  |                   |
| Initiative Workflow                                        |                                  |                   |
| O High fives for you!                                      |                                  |                   |
|                                                            |                                  |                   |
|                                                            |                                  |                   |
|                                                            | Copy Initiative                  | Delete Initiative |
|                                                            |                                  |                   |

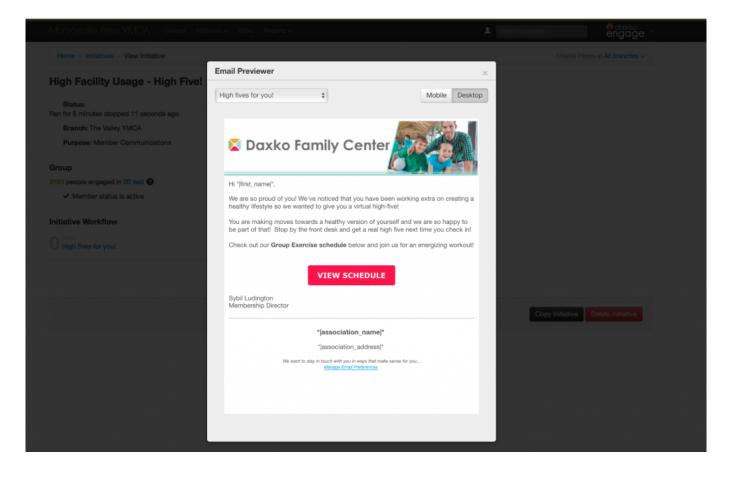

## Simpler Task Assignment

When establishing task assignments as part of the initiative creation process ("Define Workflow"), Managers and Administrators can now quickly find users and teams with a typeahead search bar, rather than scrolling through a list of users.

### Improved Email Analytics Reporting

We know email stats are crucial for marketers. This Daxko Engage release fixes an issue that occasionally caused initiative email analytics to appear out of order on the **Email Analytics Report**. Now, the most recent initiative will appear at the top of the list.

These updates will be available on Thursday, July 25th.

### Have questions? Contact <a href="mailto:support@daxko.com">support@daxko.com</a>.